# **How to view my Pay Stub?**

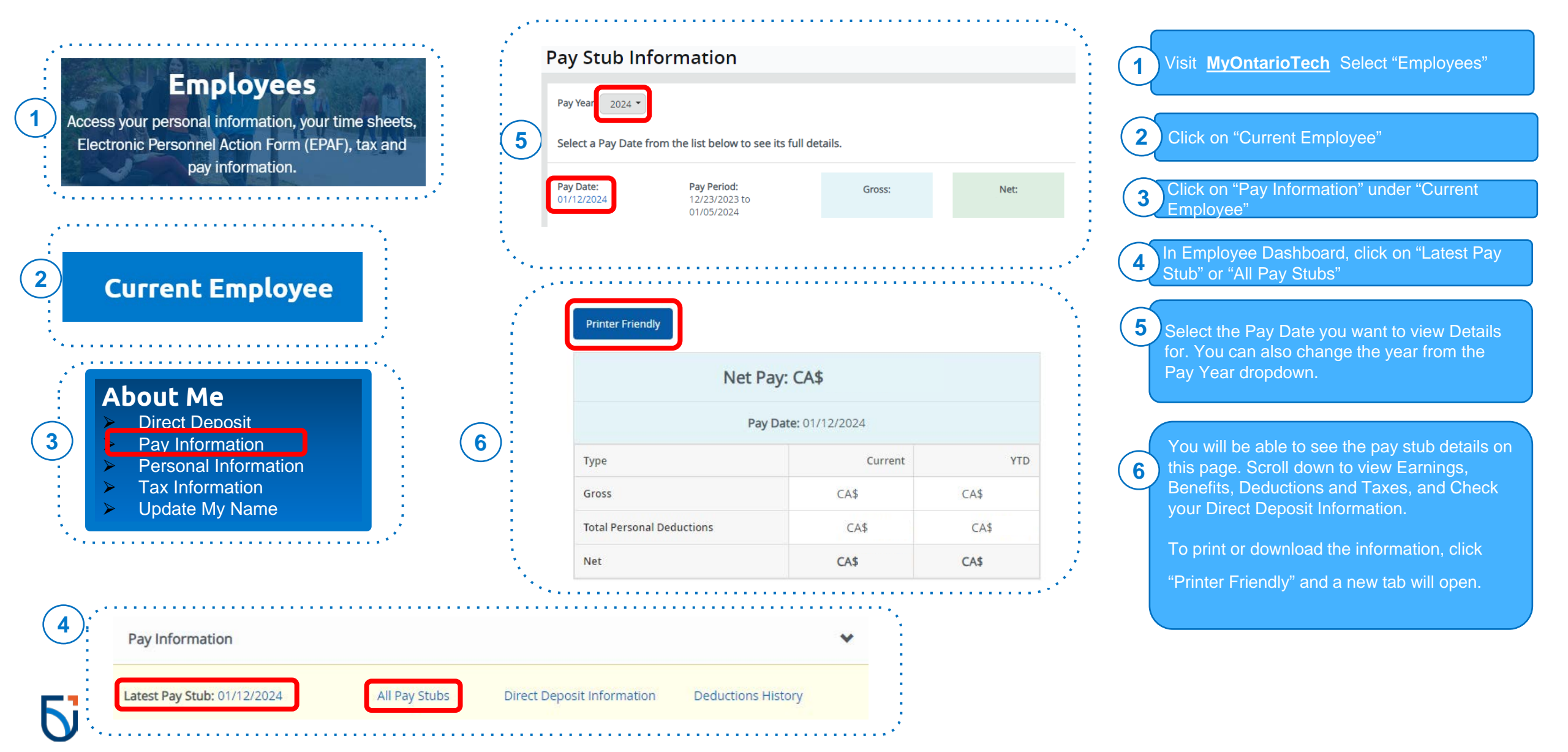

# **How to view my Direct Deposit Information?**

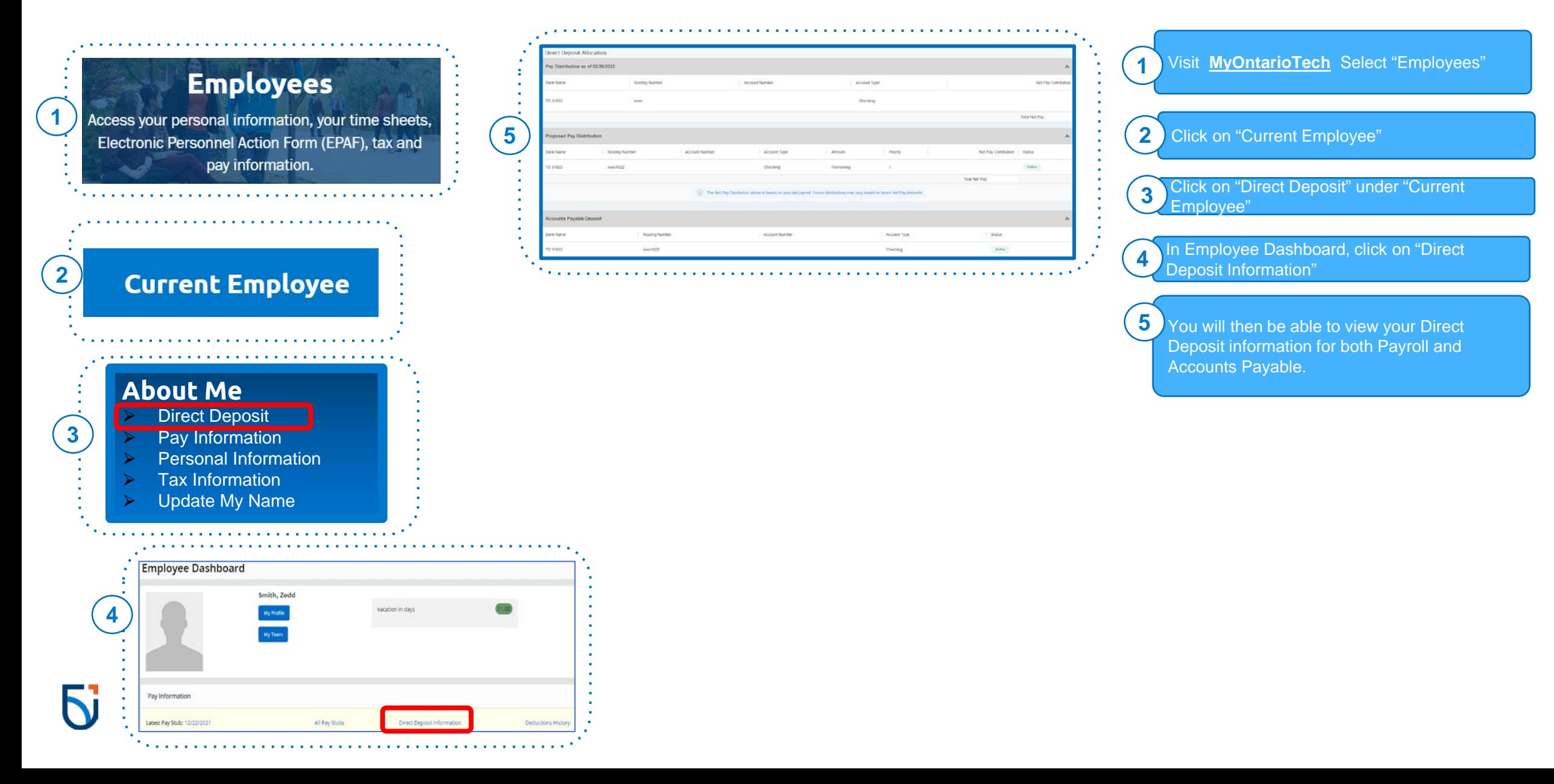

# **How to delete my Direct Deposit Information?**

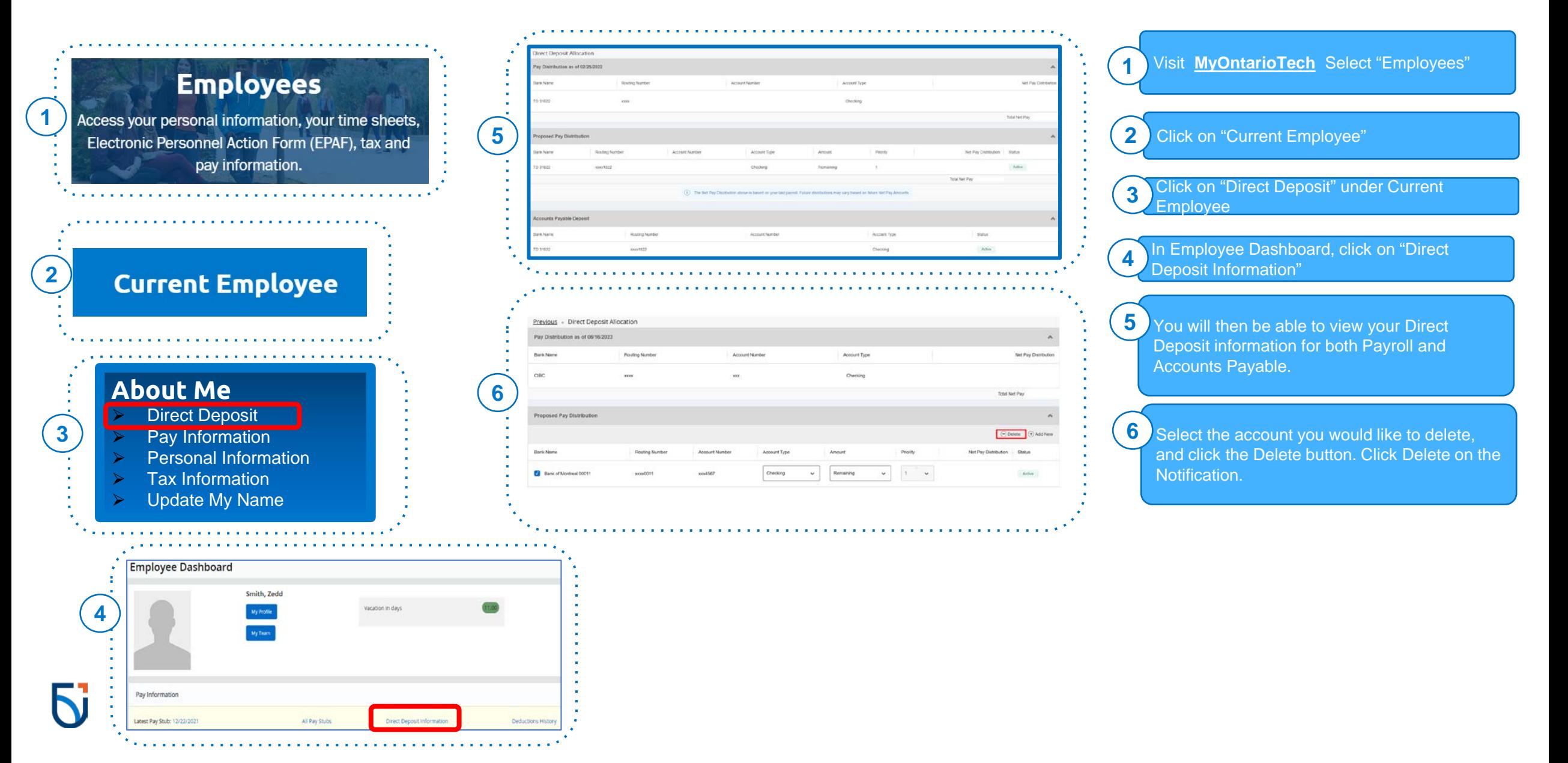

# **How to update my Payroll Direct Deposit Information?**

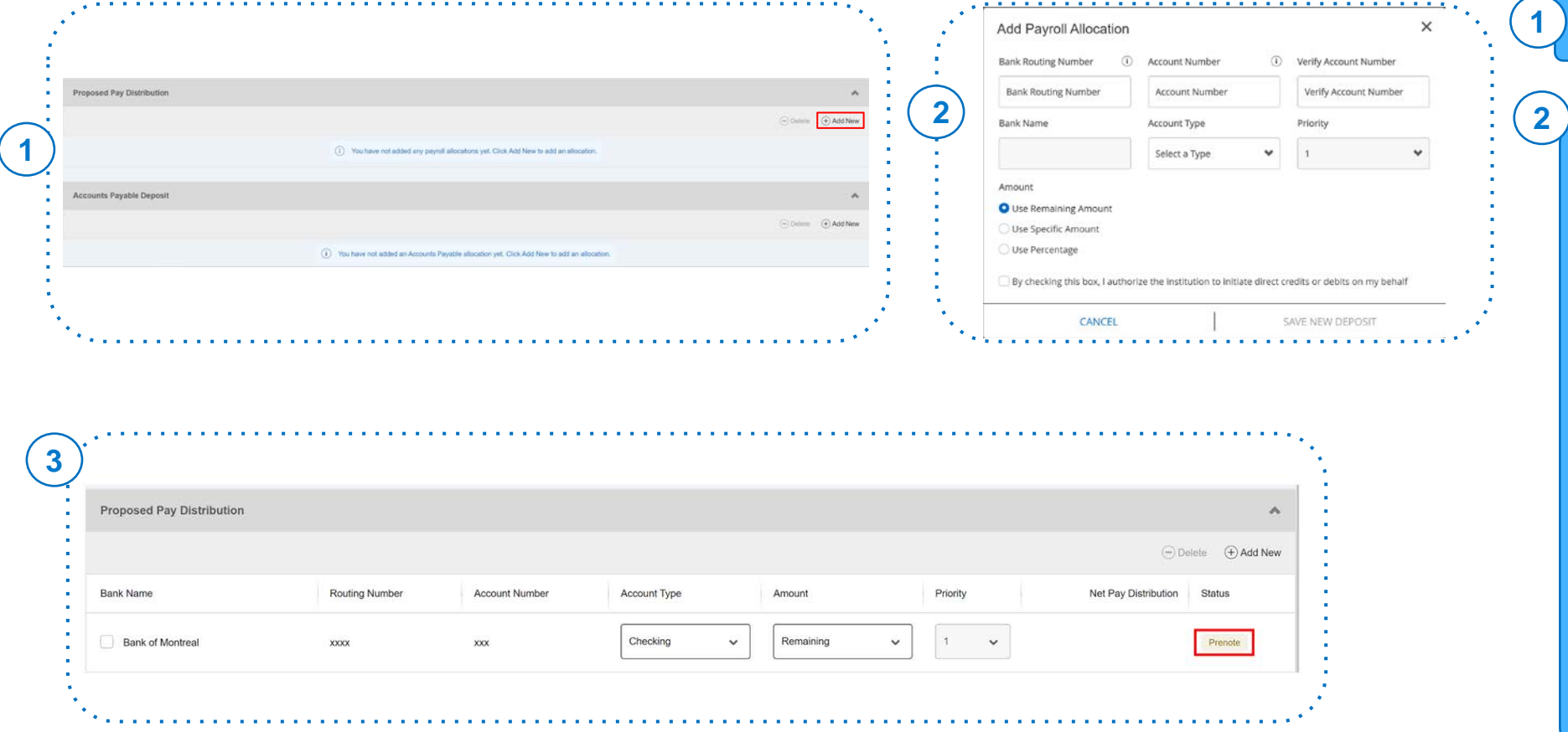

[How to Enter Payroll Direct Deposit Information -](https://wisc.ontariotechu.ca/workspaces/finance/_layouts/15/WopiFrame.aspx?sourcedoc=%7B146ECFDA-BA22-46DB-AE51-DC8DCFC70B92%7D&file=How%20to%20Enter%20Payroll%20Direct%20Deposit%20Information.pdf&action=default) Detailed Instructions

**Click on the Add New button.** 

In the Add Payroll Allocation popup, Enter your banking information:

a. Bank Routing Number: The 3-digit institution number followed by the 5-digit transit number (no dashes or spaces) Note: Email payroll@ontariotechu.ca if it says the Routing Number you entered is invalid.

b. Account Number: Enter your bank account number

c. Bank Name: This field is auto populated d. Account Type: Choose from the dropdown list

e. Amount Radio Button: Select Use Remaining Amount

f. Priority: Choose a priority for the direct deposit allocation from the dropdown list

Check the authorization textbox and click Save New Deposit. Note: This button is not available until the disclaimer checkbox is checked

The information entered will be in Prenote (pending) status. You will receive an email from [payroll@ontariotechu.ca](mailto:payroll@ontariotechu.ca) informing you to submit a backup document for verification.

**3**

#### **How to update my Accounts Payable Direct Deposit Information?**

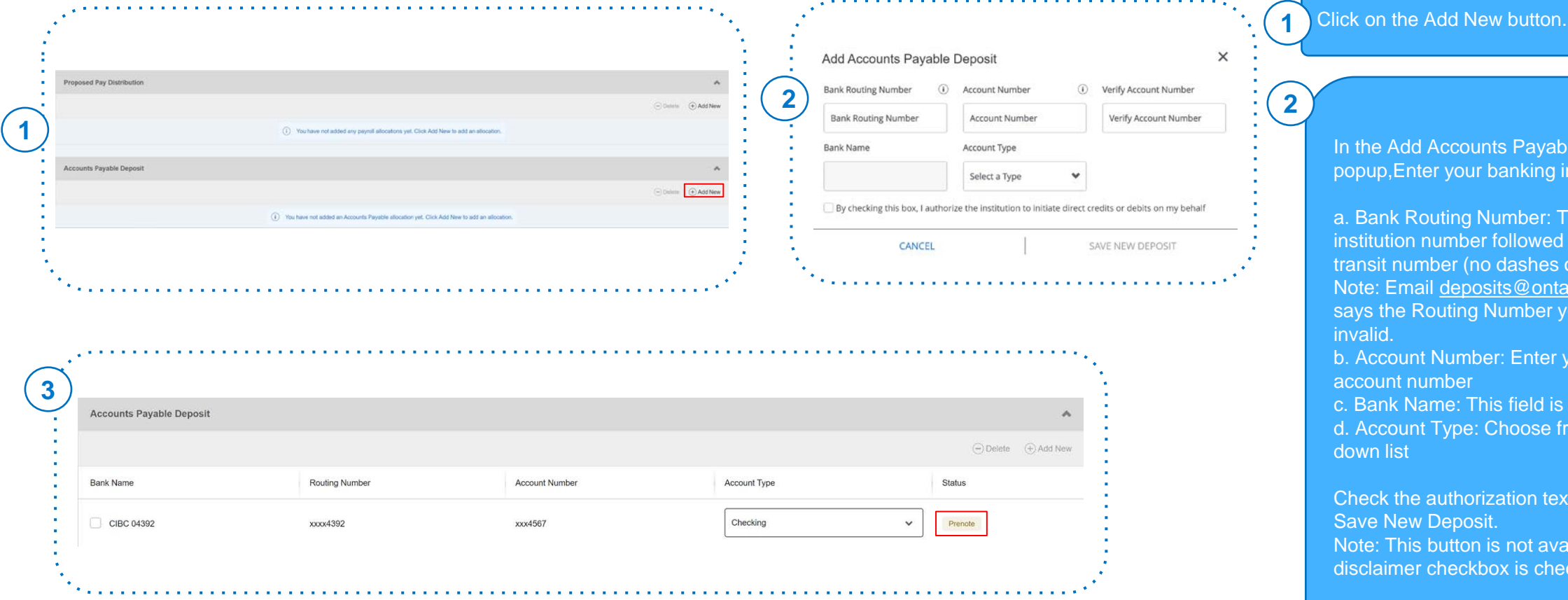

**In the Adda Accounts Payable Allocation** your banking information:

ating Number: The 3-digit umber followed by the 5-digit ther (no dashes or spaces) [deposits@ontariotechu.ca](mailto:deposits@ontariotechu.ca) if it outing Number you entered is

Number: Enter your bank nber

me: This field is auto populated Type: Choose from the drop-

uthorization textbox and click Deposit.

outton is not available until the checkbox is checked

The information entered will be in Prenote (pending) status. You will receive an email from [deposits@ontariotechu.ca](mailto:deposits@ontariotechu.ca) informing you to submit a backup document for verification.

**3**